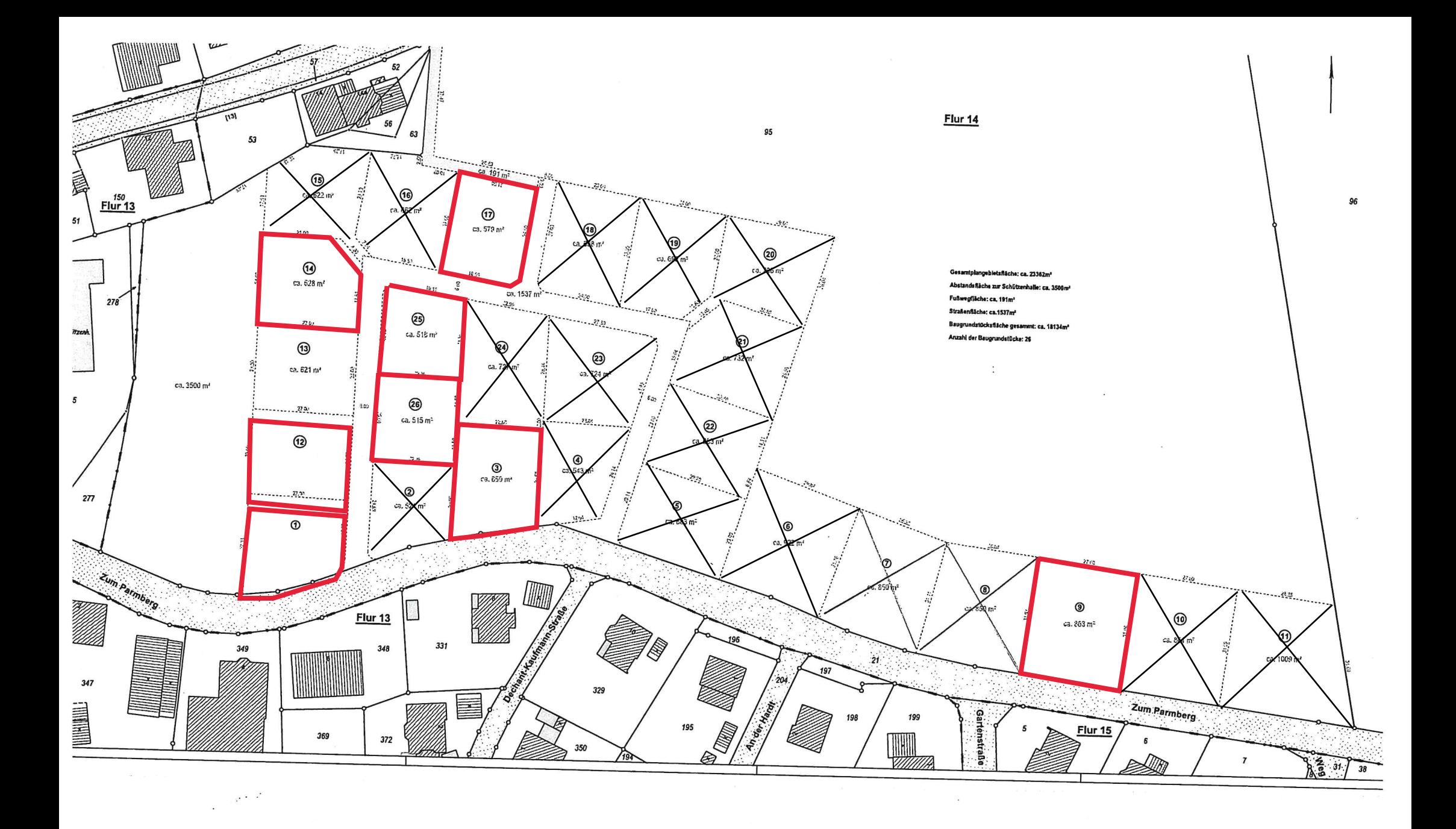

 $\sim$ 

 $\bar{x}$ 

 $\sim$ 

 $\sim$ 

a control